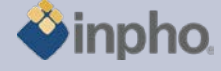

# **RELEASE NOTES – inBLOCK 5.5.0**

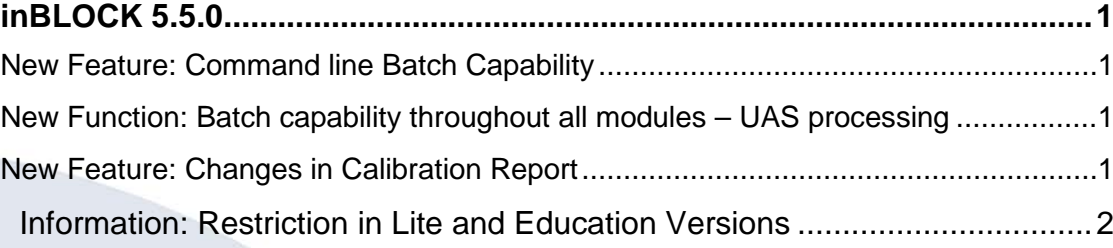

## <span id="page-0-0"></span>**inBLOCK 5.5.0**

#### <span id="page-0-1"></span>**New Feature: Command line Batch Capability**

In rare cases users need to be able to create a batch process that automatically start a sequence of photogrammetric tools. In order to be able to also start inBLOCK from a batch file with command line options, inBLOCK now has command line batch capability.

Processing options are referenced in a parameter file. See inBLOCK Reference Manual on batch processing with inBLOCK.

## <span id="page-0-2"></span>**New Function: Batch capability throughout all modules – UAS processing**

The complete Inpho software environment can now be used in command-line batch mode. Refer to the single module to learn about individual changes. The extension of batch capability basically was necessary to be able to run e.g. UAS project in a "black-box" mode. This capability is, however, also available for any other project. Photogrammetric data can therefore now be processed in one single run from estimation of better EO approximation, automatic aerial triangulation, camera recalibration, automatic point-cloud generation, ortho generation and mosaicking.

Restriction: the DTMToolkit functions cannot yet be started in batch.

#### <span id="page-0-3"></span>**New Feature: Changes in Calibration Report**

The reviewed calibration report output in PDF format now shows the full calibration result for a calibrated camera. Previous versions of that report only showed the deltas between the existing and the new calibration.

In order to do a camera calibration, inBLOCK 5.5 is launched directly from within ApplicationsMaster in a special calibration mode. The calibration mode now is also available with a MATCH-AT license.

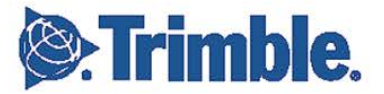

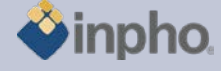

## <span id="page-1-0"></span>**Information: Restriction in Lite and Education Versions**

Inpho modules are restricted to blocks up to 250 frame images or 12 pushbroom images, no batch processing (no sub-block or sub-area computations) and limited performance (no multithreading).

Match-AT Lite: restricted to blocks up to 250 frame images and restricted performance (no multithreading), no sub-blocks.

Education versions are for educational purpose, only. Any commercial use is not permitted.

Should you have any questions regarding the technical details of software, please contact your Support Team at **[support@inpho.de](mailto:support@inpho.de)**.

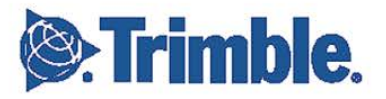